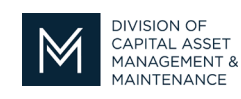

## *Office of Access and Opportunity Contractor Certification*

## August 9, 2021 **DCMS Tip Sheet** Volume 2 Edition 7

Greetings from DCAMM Contractor Certification!

Have you heard? Contractor Certification will be hosting virtual office hours for anyone renewing their certification and has questions. Office hours are easy to attend! You have to register thru your DCMS account and your confirmation email will have the Zoom link, so you can pop in ask your question and leave. Or if you'd like you can hang out with us

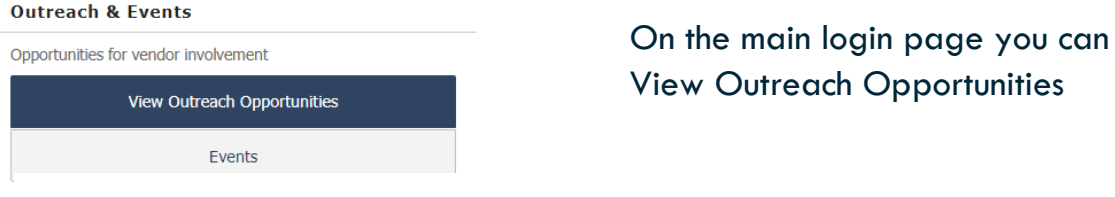

Outreach

Listed below are the upcoming events and program related information available to you. Click view for additional information

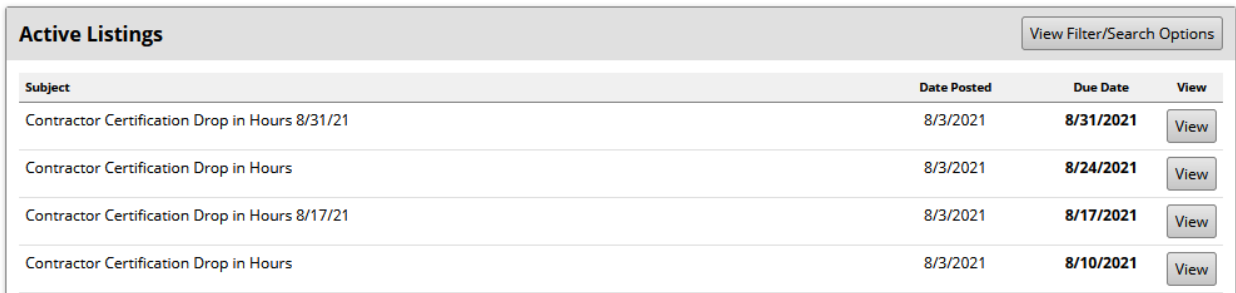

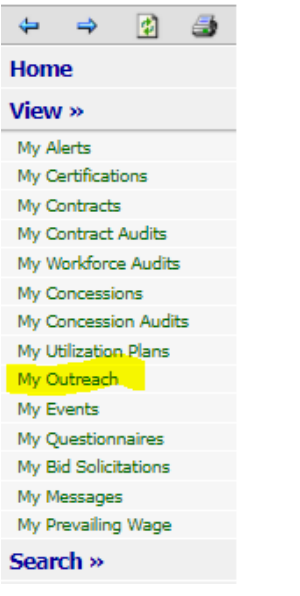

If you are logged into your account, you can also access them from your dashboard.

By clicking view in the navigation pane, it will expand that section and you can select My Outreach.

This will take you to the Outreach Bulletin Board.

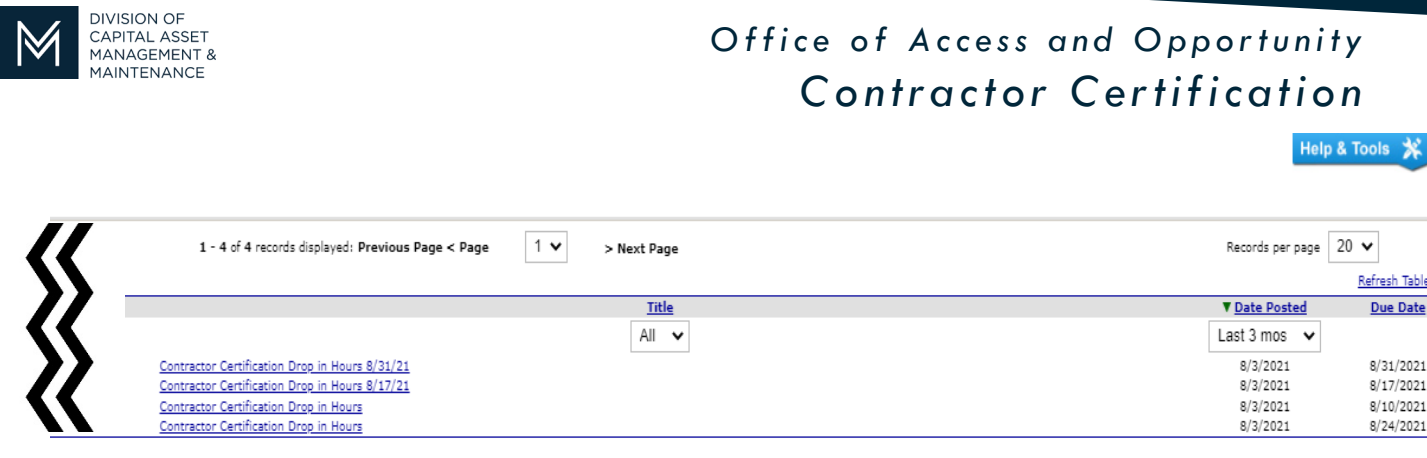

Once you see the Drop-in Hours you would like to attend, select the link of the workshop. The event page will open.

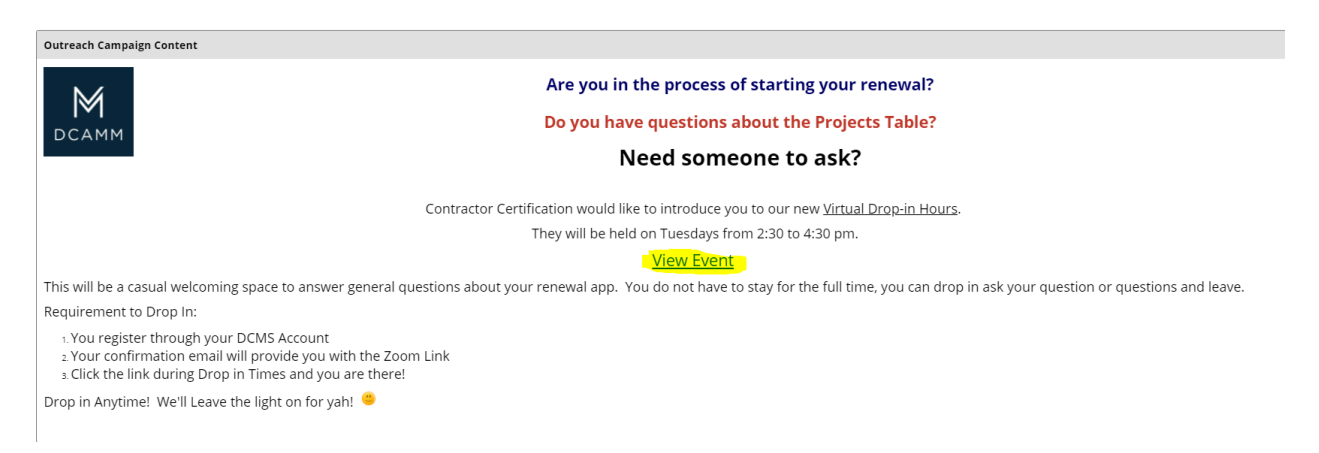

## Click View Event for all the specifics

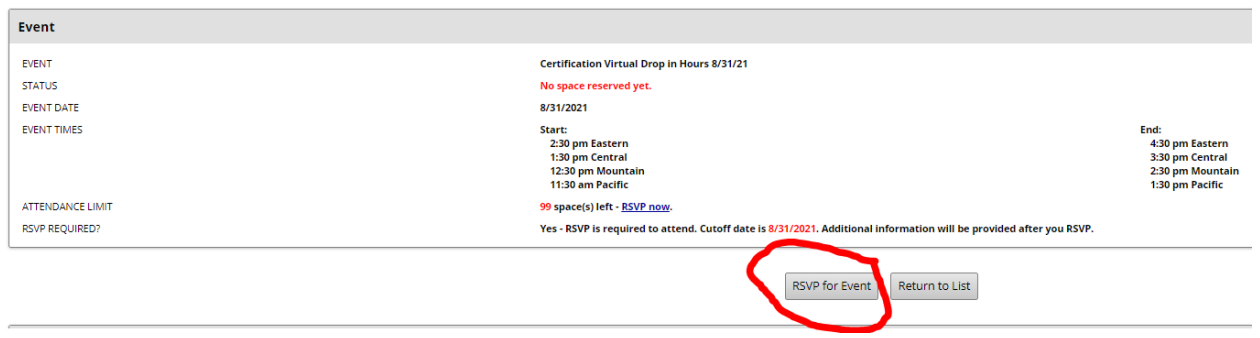

If this is the Drop-in hours you want to attend, click the RSVP for Event. This will open a registration form.

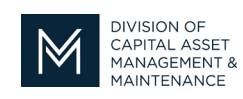

## *Office of Access and Opportunity Contractor Certification*

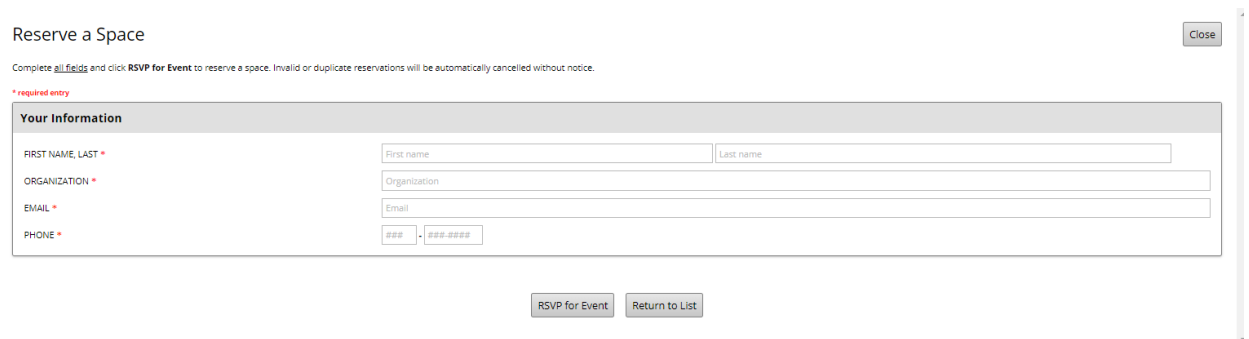

Complete the required information to register. Then press RSVP for event to receive the link you will need to enter the Zoom Room.

After you receive your confirmation email you will be able to use the link to attend any future Drop-in Hours.

We look forward to having you drop by.

If you have any questions do not hesitate to contact Certification at 857-204-1305 or [certification.DCAMM@mass.gov.](mailto:certification.DCAMM@mass.gov)

If you would like to be added to our Email List [click here](mailto:certification.dcamm@mass.gov?subject=Add%20Me%20to%20the%20DCMS%20Tip%20List)

**Reminder:** Applications are due 90 days prior to expiration for the current certificate